## Universida<sub>de</sub>Vigo

Guía Materia 2023 / 2024

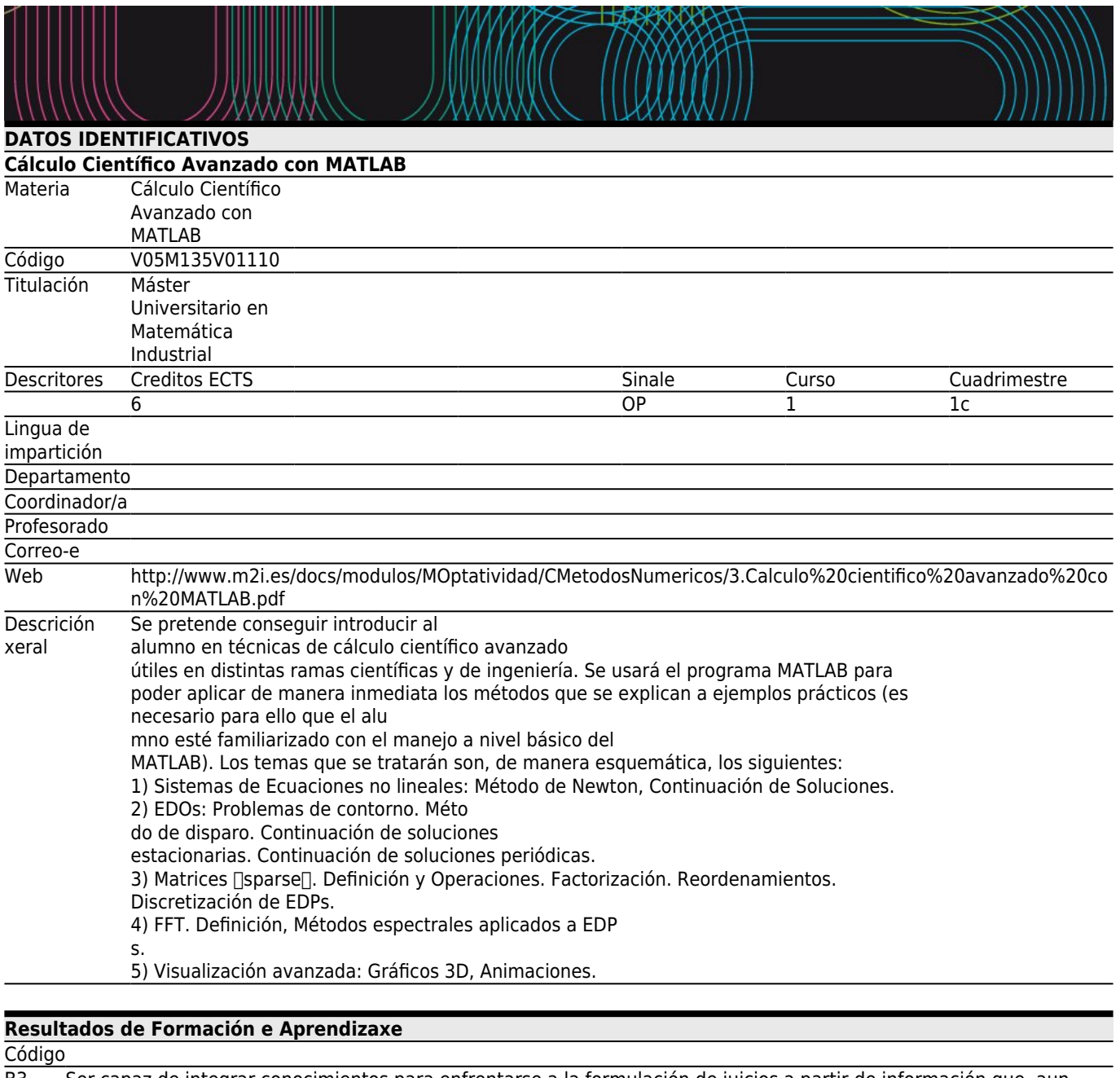

B3 Ser capaz de integrar conocimientos para enfrentarse a la formulación de juicios a partir de información que, aun siendo incompleta o limitada, incluya reflexiones sobre las responsabilidades sociales y éticas vinculadas a la aplicación de sus conocimientos

B5 Poseer las habilidades de aprendizaje que les permitan continuar estudiando de un modo que habrá de ser en gran medida autodirigido o autónomo, y poder emprender con éxito estudios de doctorado

C4 Ser capaz de seleccionar un conjunto de técnicas numéricas, lenguajes y herramientas informáticas, adecuadas para resolver un modelo matemático.

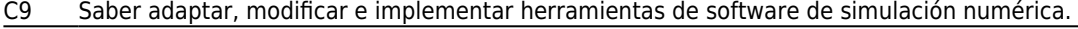

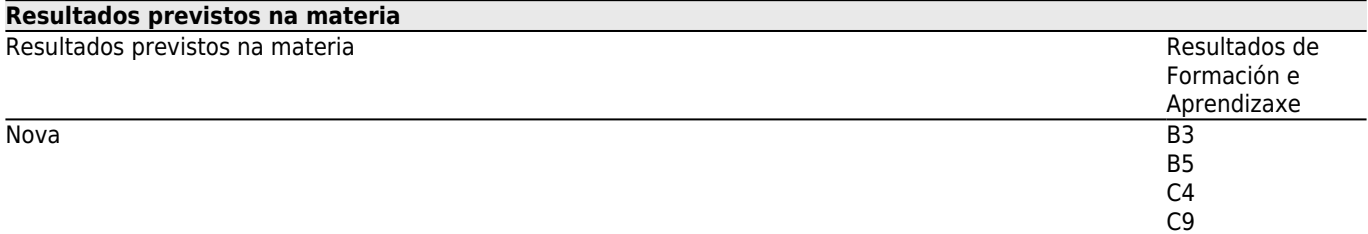

## **[Contidos](#page--1-0)**

Tema

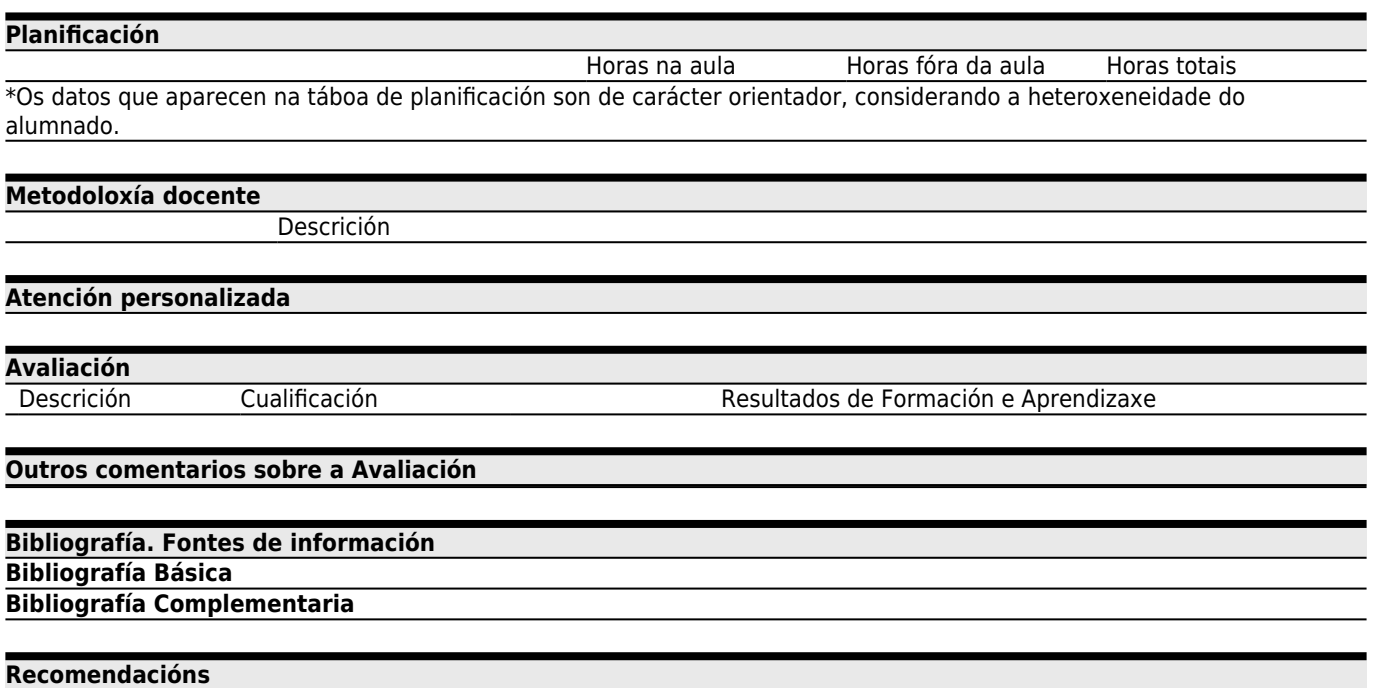